## **RSB Performance Test API - Issues**

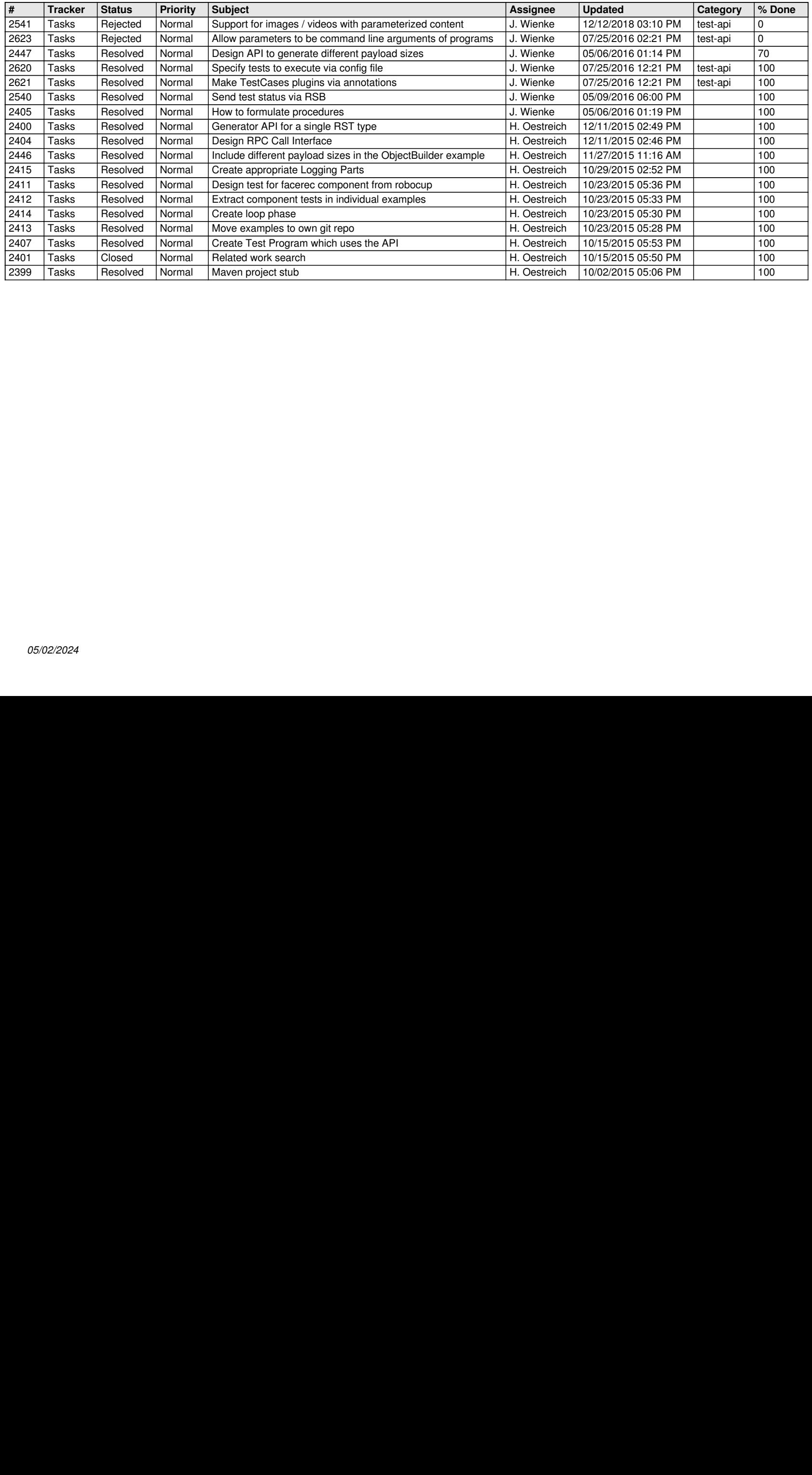